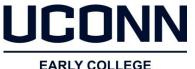

EXPERIENCE

# **TECHNOLOGY QUICK REFERENCE**

# **UCONN TECHNOLOGY RESOURCES**

#### UCONN EARLY COLLEGE EXPERIENCE

Telephone: E-mail Address: Hours of Operation: Website: 860-486-1045 ece@uconn.edu M-F 8:00 a.m. – 4:00 p.m. ece.uconn.edu

#### INFORMATION TECHNOLOGY SERVICES (ITS) TECHNOLOGY SUPPORT CENTER

Telephone: E-mail Address: Hours of Operation: Website: 860-486-4357 techsupport@uconn.edu M-F 8:00 a.m. – 4:00 p.m. techsupport.uconn.edu

## EDUCATIONAL TECHNOLOGIES (HUSKYCT)

Telephone: E-mail Address: Hours of Operation: Website: M-F 9:00 a.m. – 4:00 p.m. edtech.uconn.edu

# **UCONN ECE ONLINE SYSTEMS**

## STUDENT ADMINISTRATION SYSTEM

#### studentadmin.uconn.edu Review Class Rosters

Enter Final Grades

## **HUSKYCT**

huskyct.uconn.edu UConn Online Learning Management System

## **DUALENROLL REGISTRATION SYSTEM**

#### UConn.DualEnroll.com

UConn ECE Student Registration System

Once submitted, all student registration requests must be approved by the high school Site Representative, approved by a parent/guardian, and payment information collected (if applicable) to be processed.

Site Representatives have access to track student progress/status in the registration process in UConn.DualEnroll.com and can share that information with you.

INSTRUCTIONAL GUIDES CAN BE FOUND ON THE ECE WEBSITE at <u>ece.uconn.edu/resources/all-</u> <u>resources/</u>

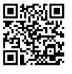

# UCONN

## EARLY COLLEGE EXPERIENCE

# **UCONN CREDENTIAL BASICS**

## **UCONN NETID**

Used to access class rosters, student grades, HuskyCT, UConn Google Workspace, UConn AnyWare Software, UConn WebEx, UConn Libraries' Online Resources, UConn's wireless networks.

#### Usually "initialsdatejoinedorder" Ex. jth18001

- A NetIDs is an alphanumeric ID issued to you comprised of 3 letters and 5 numbers.
- Single Sign-On for most university services.
- For assistance with NetIDs and/or NetID passwords go to <u>netid.uconn.edu</u> or contact the ITS Technology Support Center.

# **UCONN E-MAIL**

Used for Interlibrary Loan services, RefWorks, Google Apps for Education.

#### Usually "firstname.lastname@uconn.edu"

- Your UConn issued e-mail alias is linked and directed to your high school e-mail address.
- It is an alias address <u>only</u> with no inbox to send or receive messages. All messages will be directed to your high school e-mail address.
- Use <u>phonebook.uconn.edu</u> to look up your UConn e-mail.
- You will use your UConn e-mail address alias when using an ILS (Interlibrary Loan Services) account.
- You may also use your UConn e-mail address alias for educational discounts.

# UCONN ONE CARD

Used to borrow books, educational discounts, on-campus sales tax deduction, UConn Bookstore discounts.

- This is your physical UConn ID card.
- Often, Instructors use it to borrow UConn library books (not required).
- You may use your ID for educational discounts.
- Your ID card will eliminate sales tax at on-campus dining locations.
- Discounts are available at UConn Bookstores with your ID card.

Use your UConn NetID and One Card for discounts at; UConn Athletic Events, the Recreation Center, and shows at Jorgensen Center for the Performing Arts!